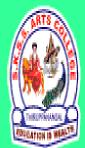

ஸ்ரீ-ல-ஸ்ரீ காசிவாசி சுவாயிநாத சுவாயிகள் கலைக் கல்லூரி தருய்ளந்தாள் – 612504

S.K.S.S ARTS COLLEGE, THIRUPPANANDAL - 612504

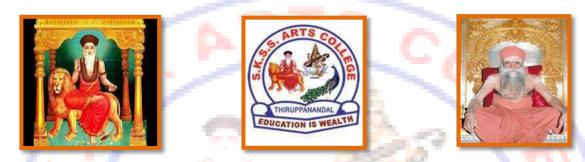

### **QUESTION BANK**

Title of the Paper

## **PROGRAMMING IN PHP**

Course: III B.Sc. (CS)

Sub. Code: 16SCCCS9 Semester: VI

EDUCATION IS WEALTH

Ms. S.SAHANA, M.Sc., M.Phil., Assistant Professor Department of Computer Science

#### **CORE COURSE IX**

#### **PROGRAMMING IN PHP**

#### Unit I

Essentials of PHP - Operators and Flow Control - Strings and Arrays.

#### Unit II

Creating Functions - Reading Data in Web Pages - PHP Browser - Handling Power.

#### Unit III

Object-Oriented Programming –Advanced Object-Oriented Programming .

#### Unit IV

File Handling – Working with Databases – Sessions, Cookies, and FTP

#### Unit V

Ajax – Advanced Ajax – Drawing Images on the Server.

# EDUCATION IS WEALTH

RUPPANA

#### UNIT – I

#### **Choose the Correct Answer**

- 1. What does PHP stands for
  - a. Personal Home Page
  - b. Hypertext Preprocessor
  - c. Pretext Hypertext Preprocessor
  - d. Preprocessor Home Page.
- A PHP script should start with \_\_\_\_\_ and end with \_\_\_\_\_
  - a. < php >
  - b. < ? php ?>
  - c. <??>
  - d. < ?php ? >
- 3. PHP files have a default file extension of
  - a. .html
  - b. .xml
  - c. .php
  - d. .ph
- You Create multiline comment which start with \_\_\_\_\_ and end with \_\_\_\_\_
  - a. /\* \*/
  - b. \*/ /\*
  - c. //
  - d. //\*.
- We can use \_\_\_\_\_to comment a single line?
  - a. /?
  - b. //
  - c. # d. /\* \*/.
- 6. Which used to make choice b|w 2 option performed is
  - a. If b. Else
  - c. If else
  - d. Switch.
- 7. All variables in PHP start with which symbol?
  - a. !
  - b. \$
  - с. &
  - d. %.
- 8. Which of the function is used to sort an array in descending order.
  - a. Sort()

EALTH

- b. asort()
- c. rsort()
- d. dsort().

9. The assignment operators assign a value.

- a. =
- b. +
- c. \$
- d. &.

10. What will be the output of the following in PHP code.

<?php

for(\$x=0;\$x<=10;\$<mark>x++</mark>)

{ Echo "The number is:\$x<br>";

} ?>

- a. the number is:0 to 10
- b. the number is:0
- c. no output
- d. error

Answers: 1.A 2.D 3.C 4.A 5.B 6.C 7.B 8.C 9.A 10.A

#### Short Question (2 marks)

- 11. What is PHP?
- 12. Write a simple program in PHP.
- **13.** Define variables.
- **14.** Define constants.
- **15.** Write any 5 types of operator.
- 16. What is meant by bitwise operator?
- 17. Explain Switch statement.
- 18. What is array?
- **19.** Define String function
- 20. What is php array function?

#### Paragraph Question (5 marks)

WEALTH

- 21. Write a using printing some text?
- 22. Explain storing data variable?
- **23.** Write adding comments to php codes.
- **24.** Explain working with variables.
- 25. Describe Interpolating strings.
- **26.** How to create variable to variable

- **27.** Explain switch statement.
- **28.** Write a print\_r function.
- 29. Write a foreach loop program.
- 30. Write notes on multidimensional array with example.

#### **Essay Question (10 marks)**

- **31.** Discuss creating constant.
- **32.** Explain any 5 operator with example.
- 33. How using for & foreach loop.
- 34. Explain If, Else, Else if statement.
- 35. Explain String function.
- 36. Explain Strings and array using implode and Explode
- **37.** Briefly handling array with loop.
- **38.** Describe sorting array.
- **39.** Explain splitting and merging array.
- **40.** Explain modifying & deleting array.

#### Unit - II Choose the Correct Answer

IS WEALTH

**1.** How do you built function in php?

- a. Fuction{function body}
- b. datatype function name(parameter{function body}
- c. function name(parameters){function body}
- d. function function name(parameters{function body}).
- **2.** You call function function.
  - a. Outer & inner
  - b. scoper &global scoper
  - c. condition & normal
  - d. nesting & inner
- 3. Passing data functions using
  - a. Argument list
  - b. key value
  - c. function name
  - d. return value
- 4. Defining a constant in a filename, say filename\_\_\_\_\_
  - a. Filename.php
  - b. filename.inc
  - c. filename.txt
  - d. filename.in

- 5. Which variable used to collect data sent with both the GET & POST methods
  - a. \$BOTH
  - b. \$\_BOTH
  - c. \$REQUEST
  - d. \$\_REQUEST
- 6. If you want a single line of text, multiline text input text area.
  - a. Text area
  - b. text field
  - c. button
  - d. listbox
- 7. Select only one item from a number of choice use.
  - a. Radio button
  - b. check box
  - c. listboxes
  - d. button.
- 8. Which directive php script server can accept file upload file\_upload.
  - a. File\_upload
  - b. file\_uploads
  - c. file\_input
  - d. file\_intake.
- 9. Which refers to user browser type
  - a. \$\_SERVER[HTTP\_USER\_AGENT]
  - b. HTTP\_HOST
  - c. HTTP\_SERVER
  - d. HTTP\_ACCEPT

**10.** We have two comparing string.

- a. Strcmp
- b. strlen
- c. strval
- d. strpal

Answer: 1. D 2. A 3. A 4. B 5. D 6. A 7. A 8. A 9. A 10. A

ATION

Short Question (2 marks)

15

VEALTH

- **11.** What is function?
- **12.** Define the returning array.
- **13.** What is include files.
- **14.** Define http header.
- **15.** How to use php server variables.

- 16. What is file upload?
- **17.** How to work with data validation in php.
- **18.** Explain data with custom arrays.
- **19.** Write requiring text syntax.
- 20. Write requiring number.

#### Paragraph Question (5 marks)

- **21.** Explain passing function some data.
- 22. Discuss passing by reference.
- 23. Write returning data from functions.
- **24.** How to creating include files.
- 25. Describe nesting functions.
- 26. Explain handling text areas.
- 27. How to handling image maps in php.
- 28. Write php server variables.
- 29. Getting users browser type.
- **30.** Explain handling Requiring text.

#### Essay Question (10 marks)

- **31.** Discuss variable scope in php in details..
- **32.** Explain passing array to functions.
- **33.** Write PHP variable functions with example.
- 34. Explain Reading data in webpage.
- **35.** Describe using Submit as HTML buttons.
- 36. Explain handling listboxs.& checkboxs.
- 37. Discuss about handling file upload .
- 38. Explain Requiring number with example.
- 39. Explain client side data validation with example.
- 40. Explain HTML tags in user in input.

#### Unit – III Choose the Correct Answer

EALT

- 1. OOP stands for\_\_\_
  - a. Object oriented programming
  - b. Advance object oriented programming
  - c. object class oriented programming
  - d. oriented class programming
- 2. An object is called
  - a. Parent class
  - b. child class
  - c. inheritance class
  - d. derived class

object.

WEALTH

- **3.** Accessible in the same class
  - a. Private
  - b. public
  - c. static
  - d. protected
- 4. Php recognizes constructors by the name
  - a. Class name()
  - b. construct()
  - c. function \_construct()
  - d. function\_\_construct()
- 5. Static member base class
  - a. Inherited class
  - b. math class
  - c. object class
  - d. Interface
- 6. When using the comparison operator \_
  - a. == b. =
  - C. ====
  - d. +=

7. Which one of the following is the right way to define a constant.

- a. Constant PI=3.1415
- b. Const \$PI=3.1415
- c. ()Constant PI= 3.1415
- d. Const PI= 3.1415

8. Which method is used to implement overloading in php.

- a. \_call
- b. \_invoke
- c. \_ wakeup
- d. \_ unset

9. Which method used to object cloning behavior.

- a. Clone()
- b. \_clone()
- c. \_clone
- d. obj\_clone()

10. Which one of the following right way call a class constant, class is math function?

- a. Echo Pl
- b. Echo mathfunction ->PI
- c. Echo mathfunction :: PI
- d. Echo mathfunction=PI

#### Answer: 1. A 2. C 3. A 4. D 5. A 6. A 7. D 8. A 9. B 10. C

#### Short Answer (2 mark)

#### **11.** What is OOP?

- **12.** Write about creating classes syntax.
- 13. Define public access.
- **14.** Define constructor.
- **15.** Define deconstrutor.
- 16. Write is overloading.
- 17. What is interface?
- 18. What is constants?
- **19.** What is meant by static method?
- 20. Define reflection.

#### Paragraph Question (5 marks)

- 21. Explain creating classes.
- 22. Write using constructors in initialize objects.
- 23. Explain autoloading classes.
- 24. How to creating static methods.
- 25. How to creating creating abstract classes.
- **26.** How to creating creating Interfaces.
- 27. Discuss about object iteration
- 28. Explain protected access.
- **29.** Write creating object with example.
- 30. How to creating classes constants.

#### Essay Question (10 Marks)

EALTH

- 31. Briefly setting Access to properties and methods.
- 32. How to using destructor once up after object.
- 33. Explain constructors and inheritance.
- 34. Explain overloading methods with example.
- **35.** Explain overriding methods with example..
- **36.** Write passing data to static method.
- 37. Explain about static inheritance.
- 38. Explain about comparing objects.
- **39.** Explain about cloning objects with example in details.
- 40. Briefly explain Reflection details.

#### Unit – IV

#### Choose the correct answer

- **1.** We can check file exists with file\_exist function.
  - a. File\_exist(filename)
  - b. file\_filename(exist)
  - c. fclose (filename)
  - d. file\_gets(exists)

#### 2. The file size () function returns the filesize.

- a. Bites
- b. bytes
- c. kilobyte
- d. gigabytes

3. Which one of the following function reading text from a file?

- a. fgets()
- b. fget()
- c. fileget()
- d. filegets()

**4.** The function check if the end of file (EOF) has reached.

- a. f\_eof()
  - b. f\_of()
  - c. f\_eofs()
  - d. feof()

5. How we create a database using PHP MySQL?

- a. MySQL \_ create \_ db(Database)
- b. MySQL\_create\_db(Data)
- c. Create\_db(Database name)
- d. Create\_db(Data)

6. You how can the close the connection database.

- a. MySQL \_close(connection)
- b. Close (connection)
- c. MySQL\_close (Database)
- d. MySQL (close)

7. Which one of the following function is used ti starts a session?

- a. Start\_Session ()
- b. session\_start ()
- c. Session\_begin ()
- d. Begin\_session ()

8. Which one of the following statements should use to set the session username to nachi?

EALTH

- a. \$SESSION[username]=nachi; "
- b. \$\_SESSION[username]=nachi;"
- c. Session\_start(nachi);
- d. \$SESSION\_START(USERNAME)=nachi;"
- 9. Delete a file on the FTP server.
  - a. FTP \_delete
  - b. FTP \_close
  - c. FTP\_get
  - d. FTP\_size

#### 10. You can stored on the users computer.

- a. Cookie
- b. session
- c. FTP
- d. Db

#### Answer: 1. A 2. B 3. A 4. D 5. A 6. A 7. B 8. B 9. A 10. A

#### Short Answer (2 Marks)

- **11.** How to use fopen files?
- **12.** Write parsing ini files syntax.
- **13.** Write fgets files.
- 14. Write fwrite files.
- **15.** What is a database?
- 16. How to create new table in database.
- 17. Write any 5 access database in php.
- **18.** What is session?
- **19.** What is cookie?
- 20. How to working with FTP?

#### Paragraph Question (5 Marks) n example. hitialize objects.

- 21. Explain creating classes with example.
- 22. Write using constructors in initialize objects.
- 23. Explain about autoloading classes.
- 24. How to creating static methods .
- 25. How to creating abstract classes.
- 26. Explain about creating Interfaces.
- 27. Discuss object iteration with example.
- **28.** Explain about protected access.
- **29.** Describe the creating object.
- 30. Write Creating classes constants with example.

#### Essay Question(10 Marks)

- **31.** Explain reading file character by character with fgets.
- **32.** Explain looping files with feof.
- 33. How to checking files exists with file\_exist?
- 34. Briefly Reading file array with file.
- 35. Describe parsing files with fscanf.
- 36. How to use locking & unlocking files?
- 37. How to creating a MySQL database & new table?
- 38. How to creating sorting your data?
- 39. Define cookie. How to create reading & delete it?
- 40. What is ftp. How to creating & removing directory FTP?

#### Unit – V

#### **Choose the Correct Answer**

- Ajax stands for :
  - a. Asynchronous javascrpit & XML
  - b. Abstract Json and XML
  - c. Another java abstraction for X- windows
  - d. Another java & XML library.
- 2. XML stands for :
  - a. Extensible Markup Language
  - b. Extensible Math Language
  - c. Extensible Marketing Language
  - d. Extensible Mark Language
- **3.** What server support Ajax.
  - a. SMTP
  - b. WWW
  - c. HTTP
  - d. SNMP.
- 4. Technology which one provides ability to dynamically interact with web page layout.
  - a. Javascript
  - b. XML
  - c. Document Object Model
  - d. HTML
- 5. What combination of technology gives Ajax it is name
  - a. ASP and XAML
  - b. Asynchronous java script and XML
  - c. Automanic computing and DHTML
  - d. Atlas and XML
- 6. Which one the technology Not used in AJAX.
  - a. CSS

- b. DOM
- c. DHTML
- d. FLASH
- 7. Ajax comes in \_\_\_\_
  - a. 2003
  - b. 2005
  - c. 2004
  - d. 2006
- 8. Ajax made popular by
  - a. Microsoft
  - b. IBM
  - c. Sun network System
  - d. Google
- 9. Ajax based on \_
  - a. Java script and XML
  - b. Java script and Java
  - c. VB Script and XML
  - d. Java script and HTTP Request

10. \_\_\_\_\_ Java script also called server side java script

- a. Microsoft
  - b. Naveygater
  - c. Livewire
  - d. Native.

Answer: 1. A 2. A 3. C 4. C 5. B 6. D 7. B 8. D 9. A 10. C

#### Short Question (2 marks)

VEALTH

- 11. What is Ajax?
- 12. Define handling download data.
- 13. How to create XMLHttprequest objects using javascript?
- **14.** Define advance ajax.
- 15. Write creating image syntax.
- 16. How to download image using ajax?
- 17. What is XML?
- 18. How to using simpleXML function?
- **19.** What is use Xpath?
- **20.** Write any three parsing XML parser function.

#### Paragraph Question (5 marks)

**21.** Explain getting started with Ajax.

- 22. How to create writing Ajax?
- **23.** Describe passing data the server with get.
- 24. How to handling XML with PHP?
- **25.** Explain Ajax requests with JavaScript.
- 26. How to downloading images using Ajax?
- 27. Explain displaying images and HTML pages.
- **28.** Discuss working with image files with example.
- 29. How to creating RSS. example it.
- **30.** Explain sending XML to the browers.

#### Essay Paragraph (10 Marks)

RUPPANANDA

EDUCATION IS WEALTH

- 31. Explain opening the XMLHttpRequest objects.
- **32.** Explain passing data the server with POST.
- **33.** Write about handling XML with example.
- 34. Describe Ajax requests with XMLHttpRequest array.
- **35.** How to connecting Google suggest?
- 36. Briefly explain Logging with Ajax and PHP.
- 37. Write drawing rectangles and drawing ellipses.
- **38.** How to drawing text? Example it.
- 39. Explain modifying XML elements and attributes.
- **40.** Write parsing XML parser function.